### AMath 483/583 — Lecture 20

#### Outline:

- Adaptive quadrature, recursive functions
- · Load balancing with OpenMP
- · nested forking

#### Code:

• \$UWHPSC/codes/adaptive\_quadrature

### **Problem:** Approximate

$$\int_{-2}^{4} e^{-\beta^2 x^2} + \sin(x) \, dx = \left[ \frac{\sqrt{\pi}}{2\beta} \operatorname{erf}(\beta x) - \cos(x) \right]_{-2}^{4}$$

where erf is the error function.

$$\beta = 10$$
:

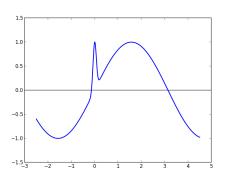

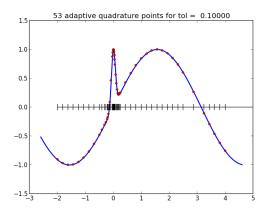

Idea: Subdivide into subintervals and apply Trapezoid or Simpson's Rule on each.

Use larger intervals where f(x) is smoother. Automate!

### Ideas:

• 
$$\int_a^b f(x) dx = \int_a^{(a+b)/2} f(x) dx + \int_{(a+b)/2}^b f(x) dx$$
.

#### Ideas:

• 
$$\int_a^b f(x) dx = \int_a^{(a+b)/2} f(x) dx + \int_{(a+b)/2}^b f(x) dx$$
.

 If we split the interval in half and the error on each half is less than to1/2 then the total error is less than to1.

#### Ideas:

• 
$$\int_a^b f(x) dx = \int_a^{(a+b)/2} f(x) dx + \int_{(a+b)/2}^b f(x) dx$$
.

- If we split the interval in half and the error on each half is less than tol/2 then the total error is less than tol.
- Simpson's Rule is much more accurate than Trapezoid so the difference between the two is a good estimate of the error in Trapezoid.

#### Ideas:

• 
$$\int_a^b f(x) dx = \int_a^{(a+b)/2} f(x) dx + \int_{(a+b)/2}^b f(x) dx$$
.

- If we split the interval in half and the error on each half is less than tol/2 then the total error is less than tol.
- Simpson's Rule is much more accurate than Trapezoid so the difference between the two is a good estimate of the error in Trapezoid.
- If the error estimate on either half is greater than to1/2, then recursively subdivide that interval in half.

## Recursive subroutine example

Compute m! recursively,

```
Using m! = m(m-1)(m-2) \cdots 3 \cdot 2 \cdot 1 = m (m-1)!
```

```
recursive subroutine myfactorial(m,mfact)
implicit none
integer, intent(in) :: m
integer, intent(out) :: mfact
integer :: m1fact
if (m <= 1) then
    mfact = 1
e1se
    call myfactorial(m-1, m1fact)
    mfact = m * m1fact
endif
end subroutine myfactorial
```

\$UWHPSC/adaptive quadtrature/factorial example.f90

#### Ideas:

• 
$$\int_a^b f(x) dx = \int_a^{(a+b)/2} f(x) dx + \int_{(a+b)/2}^b f(x) dx$$
.

- If we split the interval in half and the error on each half is less than tol/2 then the total error is less than tol.
- Simpson's Rule is much more accurate than Trapezoid so the difference between the two is a good estimate of the error in Trapezoid.
- If the error estimate on either half is greater than to1/2, then recursively subdivide that interval in half.

See codes in \$UWHPSC/codes/adaptive\_quadrature

- ../serial: Serial code with recursive subroutine
- .../openmp1: OpenMP splitting into two pieces
- ../openmp2: OpenMP with nested forks

## Adaptive quadrature — recursion

#### Selected lines from

\$UWHPSC/codes/adaptive\_quadrature/serial/adapquad\_mod.f9

```
18
     recursive subroutine adapquad(f,a,b,tol,intest,errest,level,fa,fb)
19
         implicit none
         real(kind=8), intent(in) :: a,b,tol
20
21
         real(kind=8), intent(out) :: intest
         real(kind=8), optional, intent(out) :: errest
22
23
         integer, optional, intent(in) :: level
         real(kind=8), optional, intent(in) :: fa,fb
24
25
         real(kind=8), external :: f
26
         ! Local variables:
27
         real(kind=8) :: xmid, fmid, trapezoid, simpson, errest1, errest2, &
28
29
                         intest1, intest2, tol2, f a, f b
         integer :: thislevel, nextlevel
```

# Adaptive quadrature — recursion

### Using optional subroutine parameters in Fortran 90:

```
if (.not. present(level)) then
38
39
             ! called from main program, which is Level=1:
40
             thislevel = 1
41
         else
             thislevel = level
42
43
         endif
44
45
         write(8,801) a,b,thislevel
46
47
48
         if (present(fa)) then
             f_a = fa
49
50
         else
51
             fa = f(a)
52
         endif
```

## Adaptive quadrature — recursion

### Main recursion step:

```
78
         if ((errest > tol) .and. (thislevel < maxlevel)) then</pre>
79
             ! recursively apply this subroutine to each half, with
80
             ! tolerance tol/2 for each, and nextlevel = thislevel+1:
81
             tol2 = tol / 2.d0
82
             nextlevel = thislevel + 1
83
             call adapquad(f,a,xmid,tol2,intest1,errest1,nextlevel,f a,fmid)
             call adapquad(f,xmid,b,tol2,intest2,errest2,nextlevel,fmid,f b)
84
85
             intest = intest1 + intest2
86
             errest = errest1 + errest2
87
         else
88
             ! Use the trapezoid approximation.
             ! Note that simpson would be better,
89
90
             ! but we have error estimate for trapezoid
91
             intest = trapezoid
92
         endif
```

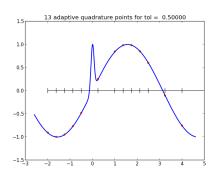

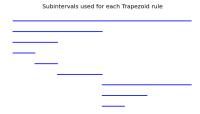

```
approx = 0.1982448782099E+00
true = 0.4147421694070E+00
error = -0.216E+00
errest = -0.415E-01
```

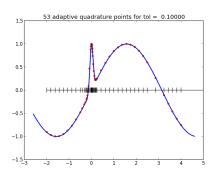

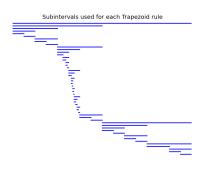

```
approx = 0.4074167985367E+00
true = 0.4147421694070E+00
error = -0.733E-02
errest = -0.730E-02
g was evaluated 53 times
```

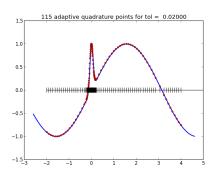

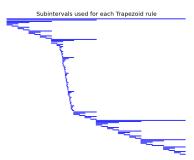

```
approx = 0.4144742980922E+00
true = 0.4147421694070E+00
error = -0.268E-03
errest = 0.119E-01
g was evaluated 115 times
```

## Adaptive quadrature — OpenMP

# First attempt: split up original interval into 2 pieces in main program...

```
! $UWHPSC/codes/adaptive_quadrature/openmp1/testquad.f90
    xmid = 0.5d0*(a+b)
    tol2 = tol / 2.d0

!$omp parallel sections
!$omp section
        call adapquad(g,a,xmid,tol2,intest1,errest1)
!$omp section
        call adapquad(g,xmid,b,tol2,intest2,errest2)
!$omp end parallel sections

int_approx = intest1 + intest2
    errest = errest1 + errest2
```

May exhibit poor load balancing if much more work has to be done in one half than the other.

Two threads, with OpenMP applied at top level only.

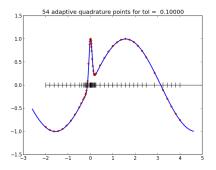

Thread 0 works only on left half, Thread 1 works only on right half

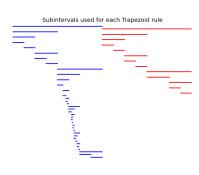

Two threads, with OpenMP applied at top level only.

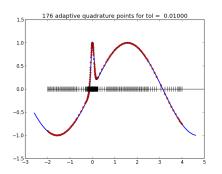

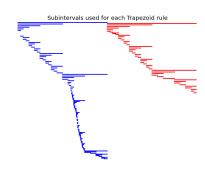

Blue: Thread 0

Note that Thread 1 is done before Thread 0

Red: Thread 1

Poor load balancing if function is much smoother on one half of interval than the other!

## Adaptive quadrature — OpenMP

### Better approach: Allow nested calls to OpenMP.

```
! $UWHPSC/codes/adaptive quadrature/openmp2/testquad.f90
! Allow nested OpenMP threading:
!$ call omp_set_nested(.true.)
call adapquad(q, a, b, tol, int_approx, errest)
l ========
! $UWHPSC/codes/adaptive quadrature/openmp2/adapquad mod.f90
if ((errest > tol) .and. (thislevel < maxlevel)) then
   ! recursively apply this subroutine to each half, with
    ! tolerance tol/2 for each, and nextlevel = thislevel+1:
    tol2 = tol / 2.d0
    nextlevel = thislevel + 1
    !$omp parallel sections
    !$omp section
        call adapquad(f,a,xmid,tol2,intest1,errest1,nextlevel,f_a,fmid
    !$omp section
        call adapquad(f,xmid,b,tol2,intest2,errest2,nextlevel,fmid,f_b
    !$omp end parallel sections
```

### Two threads, with nested OpenMP calls

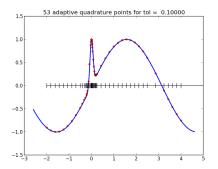

Next available thread takes each interval to be handled.

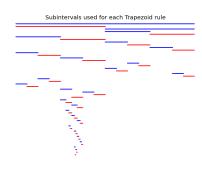

### Running same thing a second time gives different pattern:

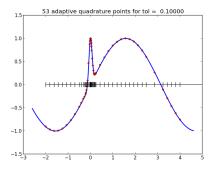

Next available thread takes each interval to be handled.

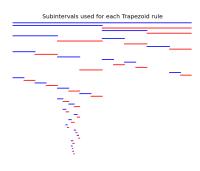

### Two threads, with nested OpenMP calls

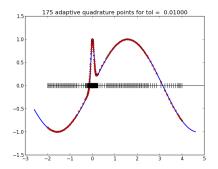

Next available thread takes each interval to be handled.

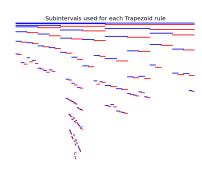

### Software for adaptive quadrature

Much more sophisticated quadrature routines are available...

QUADPACK: Fortran 77

```
http://en.wikipedia.org/wiki/QUADPACK
```

SciPy: scipy.integrate.guad uses QUADPACK:

```
In [1]: from scipy import integrate as I
In [2]: beta = 10.
In [3]: f = lambda x: exp(-beta**2 * x**2) + sin(x)
In [4]: I.quad(f, -2., 4.)
Out[4]: (0.4147421694070216, 8.440197311887498e-09)
```

Returns estimate of integral and of error.

Use I. quad? or I? to learn more.